3. Memahami prosedur pelayanan perizinan (SMA/D-3/S-1). 4. Memahami standar teknis pelayanan (SMA/D-3/ S-1).

- Lampiran : Keputusan Kepala Dinas Penanaman Modal dan Pelayanan Terpadu Satu Pintu Kabupaten Bantul
- Nomor : 050 Tahun 2022
- Tanggal : 18 November 2022

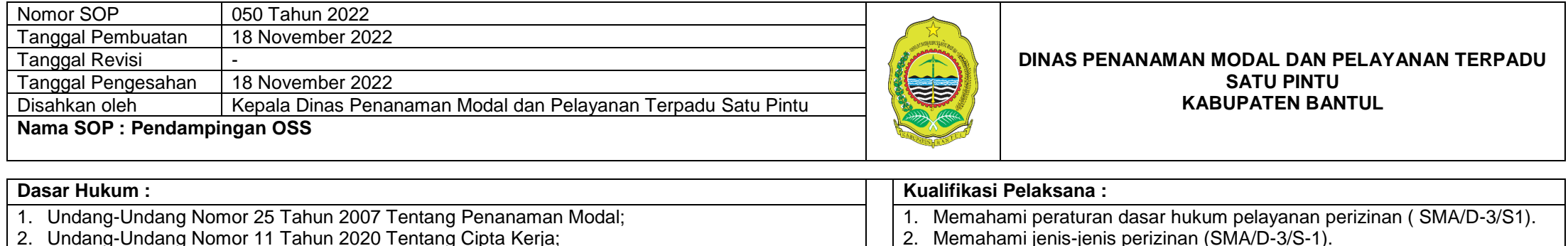

- 2. Undang-Undang Nomor 11 Tahun 2020 Tentang Cipta Kerja;
- 3. Peraturan Pemerintah Nomor 5 Tahun 2021 tentang Perizinan Berusaha Berbasis Resiko;
- 4. Peraturan Pemerintah Nomor 6 Tahun 2021 tentang Penyelenggaraan Perizinan Berusaha di Daerah;
- 5. Peraturan Kepala BKPM no 3 Tahun 2021 tentang Sistem Perizinan Berusaha Berbasis Resiko Terintegrasi Secara Elektronik;
- 6. Peraturan Kepala BKPM no 4 Tahun 2021 tentang Pedoman dan Tata Cara Pelayanan Perizinan Berusaha Berbasis Resiko dan Fasilitas Penanaman Modal;
- 7. Peraturan Kepala BKPM no 5 Tahun 2021 tentang Pedoman dan Tatacara pengawasan Perizinan Berusaha Berbasis Resiko;
- 8. Peraturan Bupati Bantul Nomor 50 Tahun 2018 Tentang Pelayanan Terpadu Satu Pintu;
- 9. Peraturan Bupati Bantul Nomor 76 Tahun 2022 Tentang Penyelenggaraan Perizinan Berusaha dan Perizinan Nonberusaha **Keterkaitan : Peralatan/Perlengkapan :**

- 1. SOP Persetujuan Kesesuaian Kegiatan Pemanfaatan Ruang (PKKPR) 2. SOP Persetujuan Bangunan Gedung (PBG)
- 3. SOP Perizinan Bidang Perindustrian.
- 4. SOP Perizinan Bidang Perdagangan.
- 
- 5. SOP Perizinan Bidang Usaha Pariwisata. 6. SOP Perizinan Bidang Konstruksi.

### **Peringatan :**

- 1. Perlu ketelitian dalam pemeriksaan berkas permohonan.
- 2. Perlu ketelitian dalam memverifikasi data pada saat survei lokasi.
- 3. Perlu obyektif dalam menyusun kajian teknis/administrasi dalam rangka penetapan izin.
- 3. Rekomendasi Dinas Terkait Izin 4. Berita Acara Penetapan.

1. Komputer 2. SIM Perijinan 3. Printer

5. ATK

5. Izin yang dikeluarkan

6. Perlengkapan lain-lain.

**Pencatatan dan Pendataan :** 1. Formulir permohonan Izin 2. Berkas permohonan Izin

4. Kendaran Bermotor (Roda 4 dan Roda 2).

## **A. Pembuatan dan Aktivasi Akun OSS**

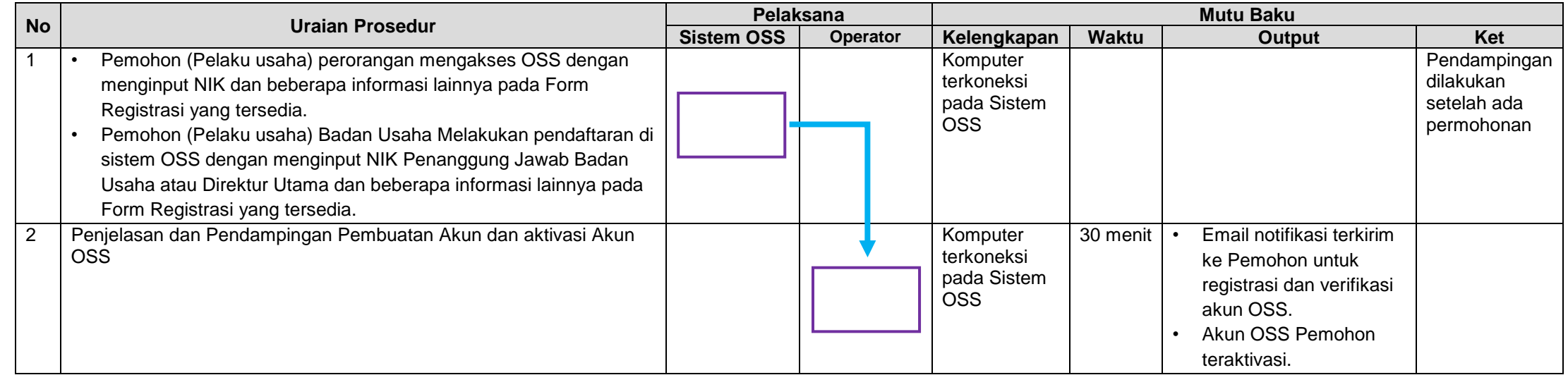

# **B. Memperoleh NIB (Nomor Induk Berusaha)**

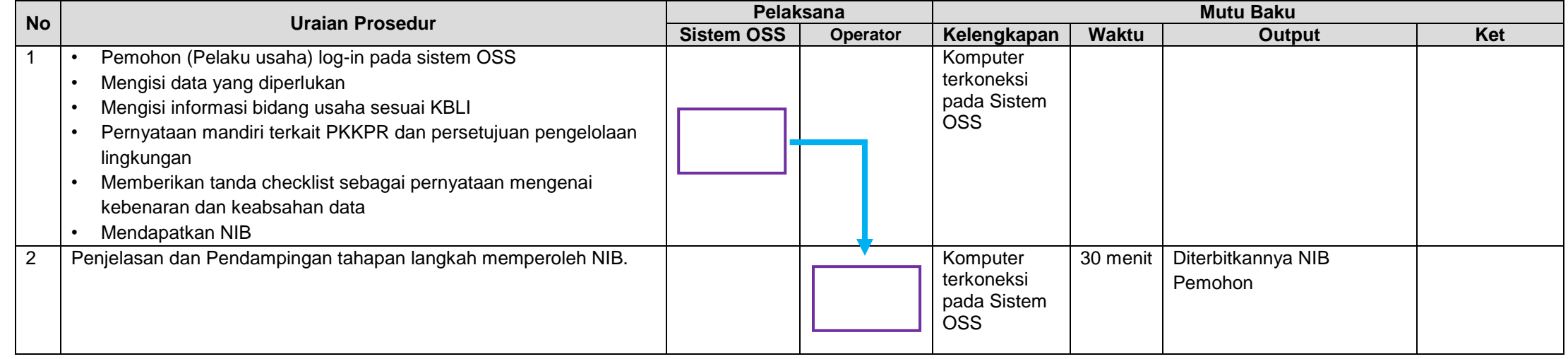

# **C. Tahapan Memperoleh Sertifikat Standar dan Izin**

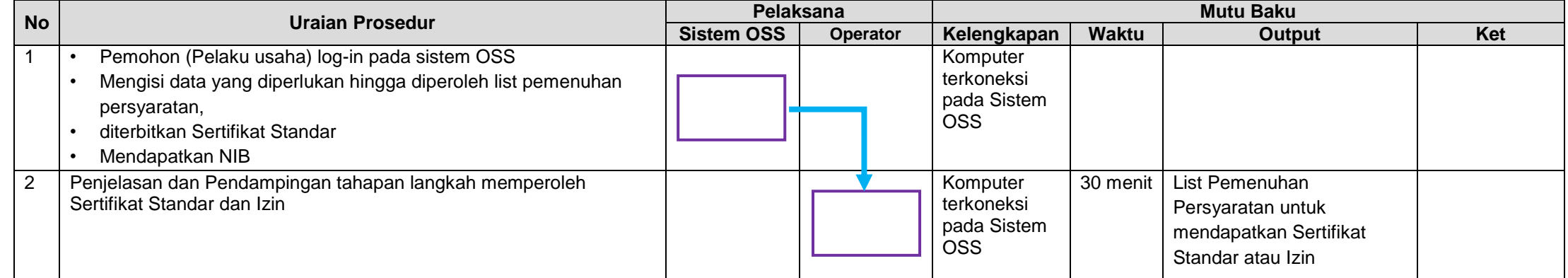

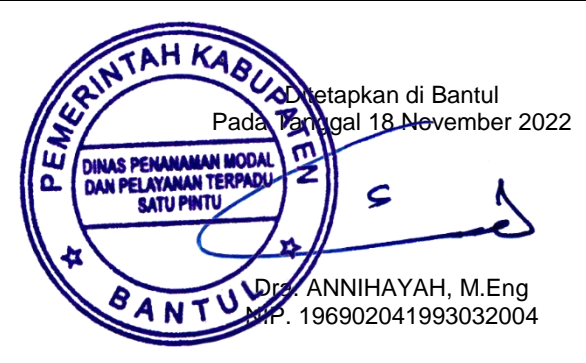